# **STATISTISCHE UNTERSTÜTZUNGBEI DER KREBSDIAGNOSTIK**

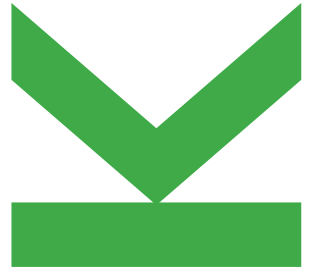

Philipp Hermann & Milan StehlikInstitut für Angewandte Statistik

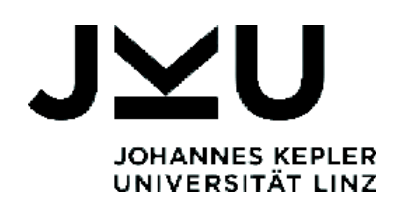

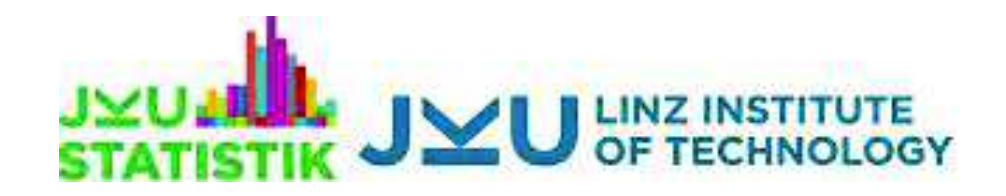

# **Idee: Entwickelt zwischen 1980 - 2000**

**Prof. Mattfeldt ist mit folgendem** Problem gekommen: er - alsHistopathologe - soll entscheiden, welches Gewebe Krebs oderMastopathie ist.

- Sein Wunsch war es, eine statistische Methode zu bekommen, die ihn bei dieser Unterscheidungunterstützt.
- 

■ Was ist Mastopathie?

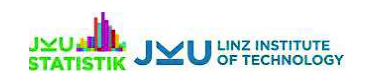

# **Mastopathie**

- Diabetische Mastopathien sind nicht-krebserregendeVeränderungen / Läsionen in derBrust.
- Gründe für diese Veränderungen sind bisher unbekannt.
- Symptome sind festes, unregelmäßiges, leicht bewegliches, jedoch schmerzloses Brustgewebe.

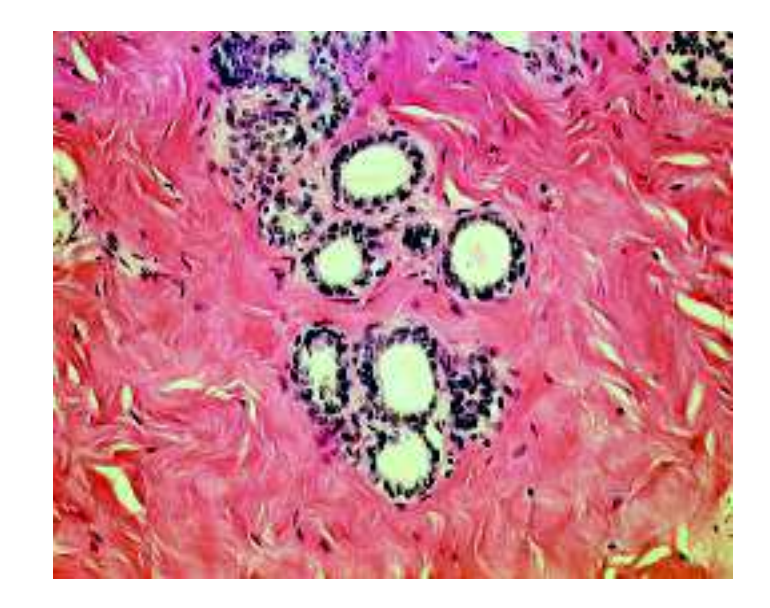

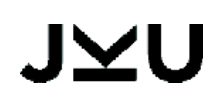

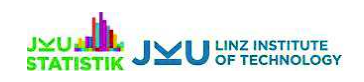

#### **Brustkrebs vs Mastopathie**

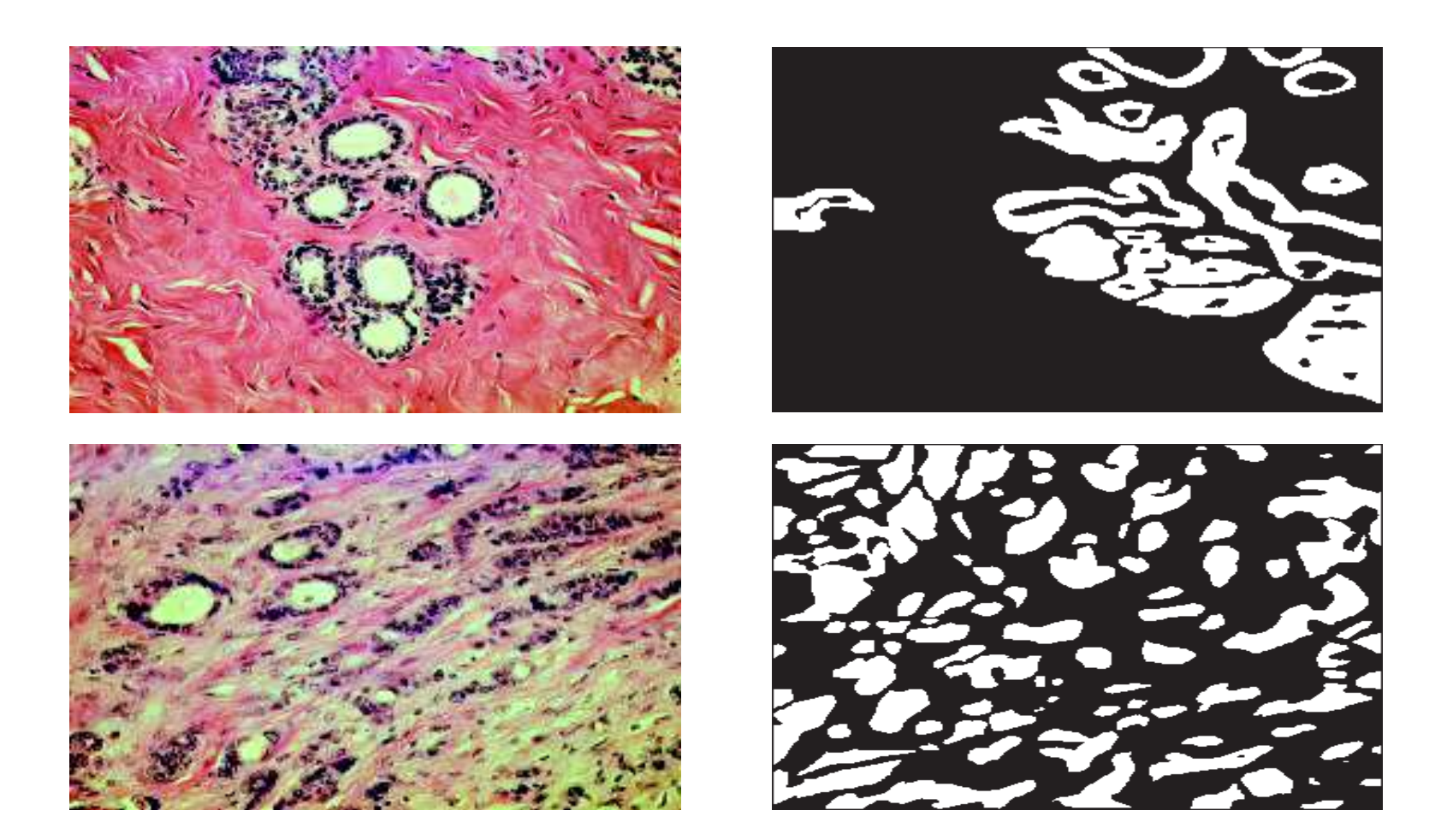

Abbildung: Mastopathie (oben) und Brustkrebs (unten) Zellproben. Links unter Mikroskop - Rechts mit CCD-Kamera entwickelt.

#### **JVU**

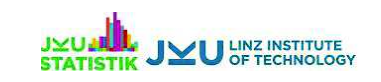

#### **Problem: Unterscheidung zwischen Krebs undMastopathie**

- Sehr altes Problem, da die geometrischen Eigenschaften ähnlich sind.
- Beide haben Höhlen/Löcher, aber sie sind in Folgendemunterschiedlich:
	- 1. Anzahl der Höhlen/Löcher
	- 2. Struktur der Höhlen/Löcher
	- 3. Platzierung der Höhlen/Löcher
- *Fraktale* Hypothese wurde von 2009 bis 2012 erforscht (Milan Stehlík).

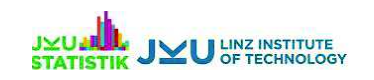

# **Definition von Fraktalen**

#### Definition: Fraktal (Mandelbrot, 1982)

Mathematische Objekte werden als **Fraktale**bezeichnet, falls:

- sie eine Art von Selbstähnlichkeit (welche unendlich oft wiederholt werden kann)besitzen.
- sie eine rekursive Struktur besitzen.
- deren Dimension keine natürliche Zahl ist.

*Erinnerung:* Flächen haben Dimension 2, Linien habenDimension 1.

**"Unsere" Fraktale haben eine Dimension zwischen 1und 2.**

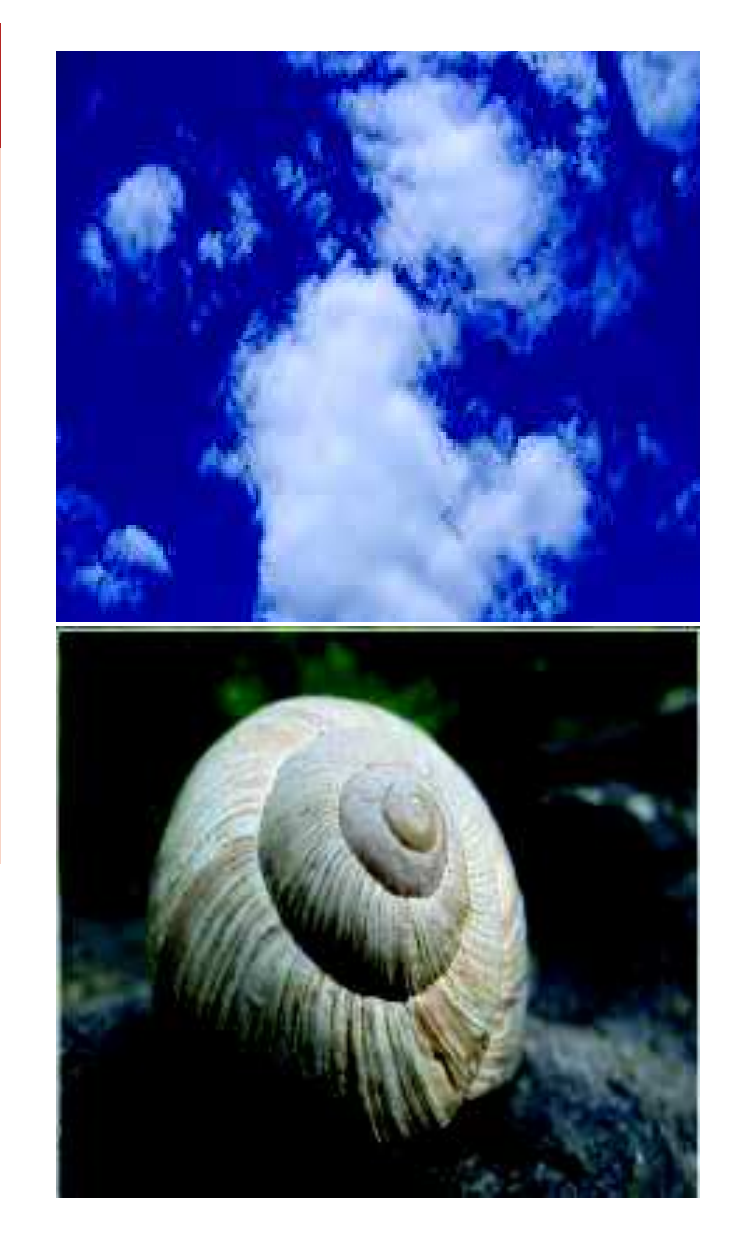

# JVU

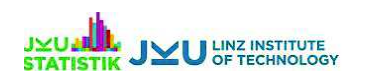

# **Krebs und Mastopathie als Fraktale**

- Selbstähnlichkeiten sind die wichtigste Eigenschaft von *Fraktalen* (wie Brokkoli).
- **Krebs und Mastopathie sind also** selbstähnlich und können daher alsFraktale angesehen werden.
- Hypothese: "je höher die Dimension, desto abnormaler ist das Gewebe"(Tambasco, Eliasziw and Magliocco2010).

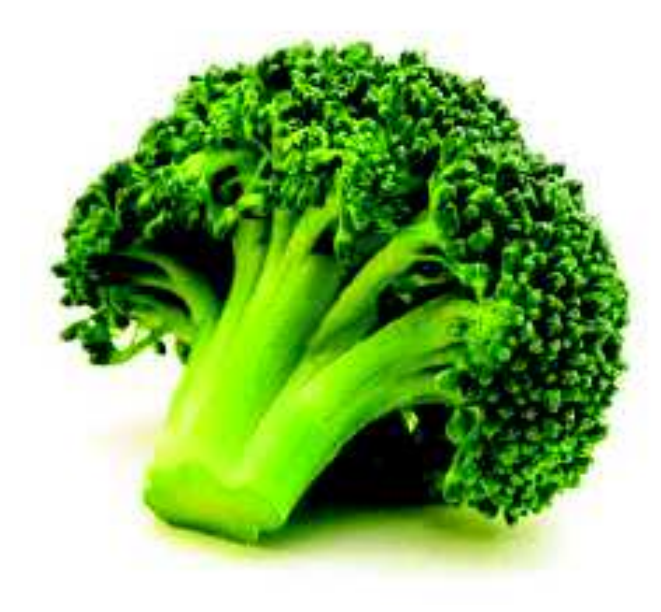

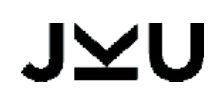

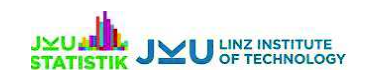

#### **Sierpinski-Teppich (1916) als mathematisches Fraktal**

- Ausgangspunkt ist ein Quadrat:
	- 1. Wir dividieren jedes Quadrat inneun gleich große Quadrate
	- 2. Wir entfernen das mittlere(kleinere) Quadrat.
	- 3. Wir wiederholen die Schritte <sup>1</sup>und 2 für jedes der neuentstandenen (nochvorhandenen) Quadrate.

 *Box-Counting Dimension:*  $\,D$ =ln(  $\,N$  $r\,$  $\frac{\ln(N^r)}{\ln(3^r)}$  $\overline{r}\big)=$  $ln(8)$ 4 $\frac{\ln(8^4)}{\ln(3^4)}$  $^{4})$ 

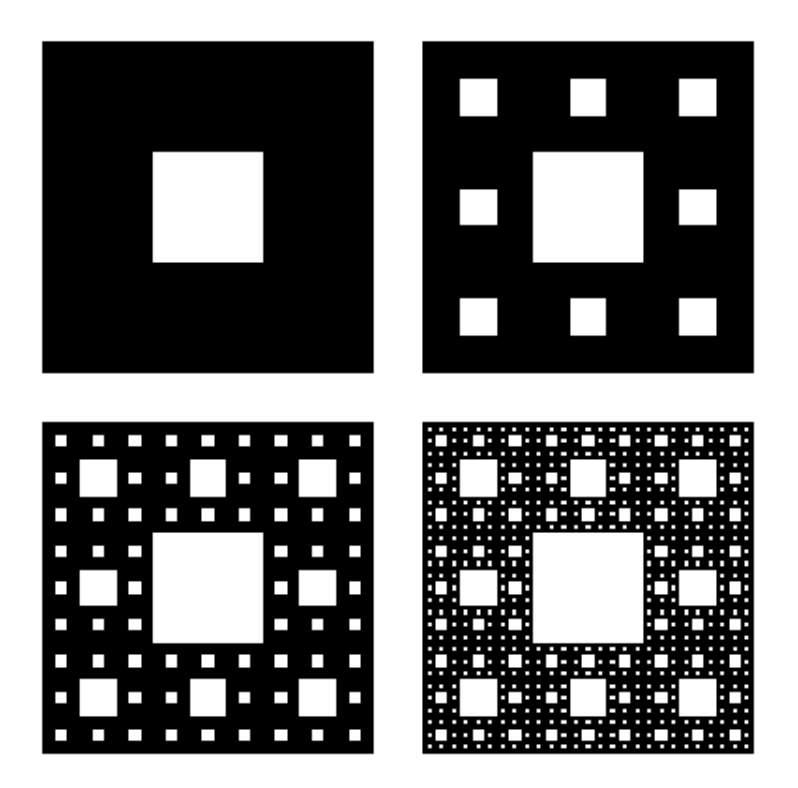

Abbildung: Entstehung eines<br>Sierpinski-Teppichs

Animation eines Sierpinski-Teppichs

JVU

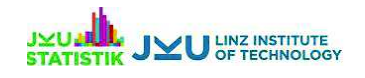

# **Brustkrebs und mathematische Fraktale**

- Stehlík hat (mit Studenten) begonnen den Sierpinski-Teppich zu untersuchen.
- Warum Sierpinski-Teppich?
- *Weil er Dimension 1.89 hat* → *diese Dimension ist die Grenzdimension fürdie Mastopathie oder gesundesGewebe.*
- Lebendes Gewebe hat Dimension 1.74 und Brustkrebs Dimension  $> 1.89$ .
- *Sierpinski-Teppich ist jedoch zu regelmäßig im Vergleich zuKrebsgewebe.*

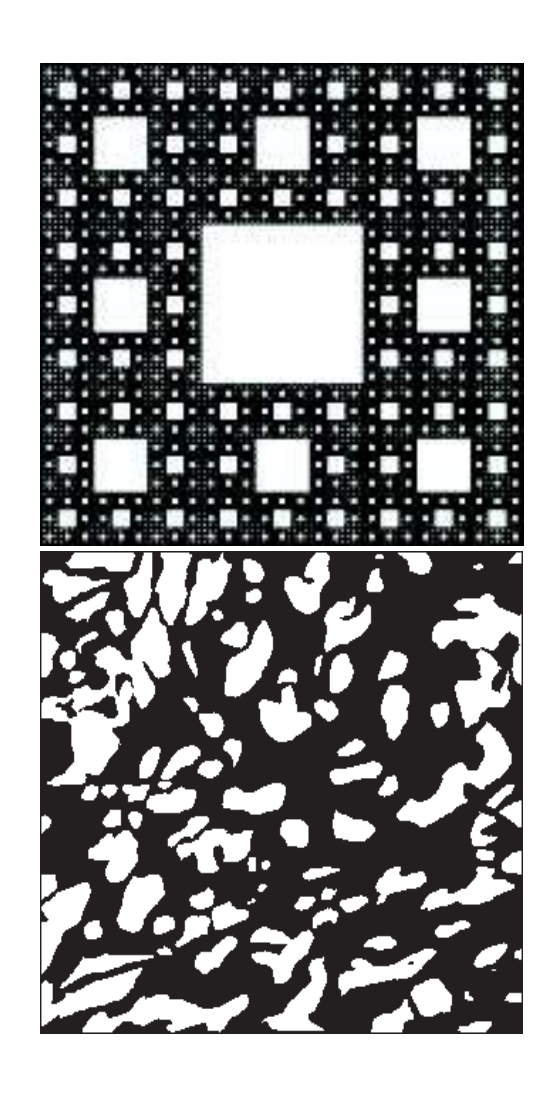

 Abbildung: Sierpinski-Teppich(oben) und Krebsgewebe(unten).

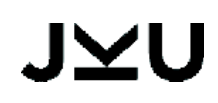

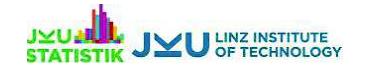

#### **Random Fractal Model: Instrument für dieUnterscheidung**

- Untersucht im Rahmen der Bachelor- sowie Masterabeit von Philipp Hermann bei Milan Stehlik von 2012-2015.
- Zufallsvariablen (ZV) werden gemäß der zwei Gruppen gewählt.
- Validierungsmodelle wie **Boolean, Quermass Interaction Process, Hausdorff Measure, Wavelets** führen die Zufälligkeit in das Modell des (*zu regelmäßige*n) Sierpinski-Teppich ein.
- *Diese Methode verwendet Geometrie, Analysis, Algebra und Statistik.*
- Folglich können wir das unregelmäßige Verhalten annähernd nachstellen (auch für medizinische Zwecke sinnvoll).

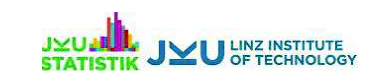

# **Wavelets: (Stehlik, Nicolis 2014-2015)**

- F Wavelets mischen verschiedene Formen von Fraktalen.
- **Mavelet Methoden unterscheiden** auch zwischen Mastopathie undBrustkrebs.

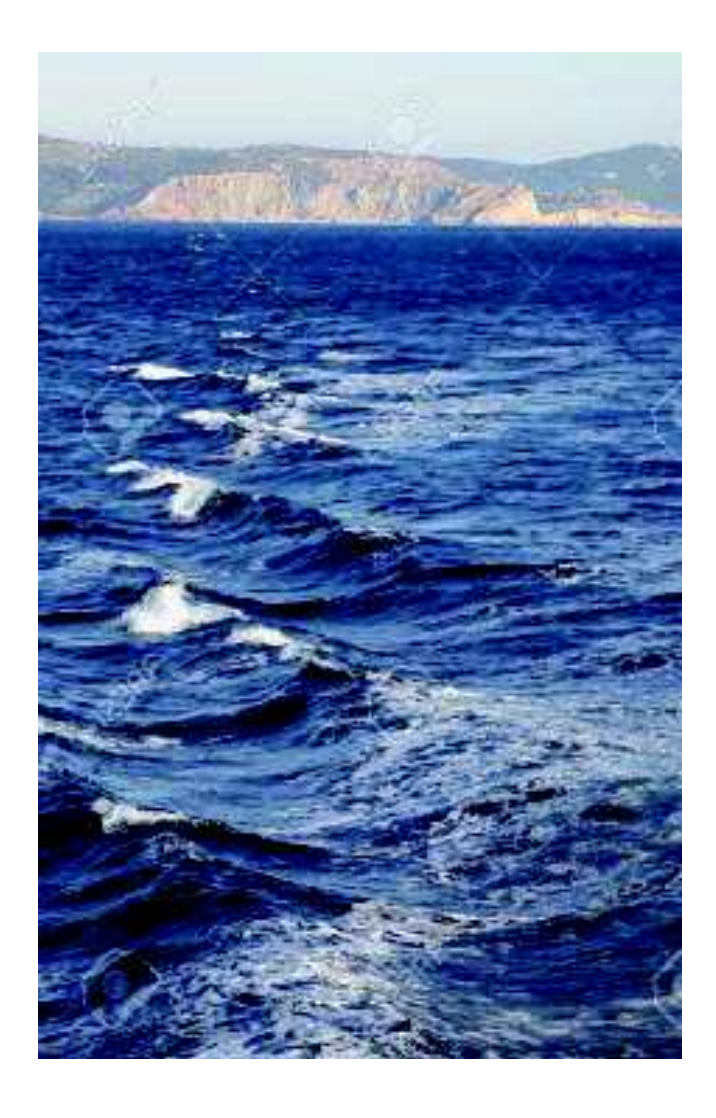

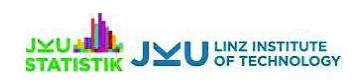

#### **Quermass-Interaction (Stehlik-Mrkvicka 2010-12) I**

 **Quermass interaction process:** ist eine zufällige Menge eines Raums**X**, gegeben durch eine Vereinigung von interagierenden Kreisen mit zufälligenRadien und zufälligen Zentren.

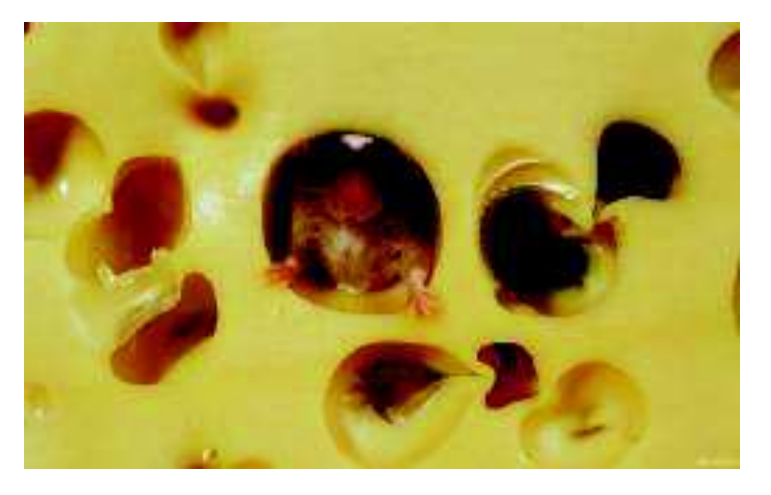

Eine Konfiguration  $\mathbf{x} = (x_1; \dots, x_n)$  von Kreisen  $x_1, \dots, x_n,$  aus  $\mathbf X$  wird durch die Dichte  $f(\mathbf{x})$  beschrieben. Es bezieht sich auf die stationären zufälligen Kreise des **Boolschen Modells** mit Intensität der Kreiszentren und der Verteilung Q der Kreisradien. $\, T \,$ 

$$
f(\mathbf{x}) = \exp(\beta^T T(U\mathbf{x}))/c(\beta),\tag{1}
$$

 $T(U{\bf x})=(A(U{\bf x});L(U{\bf x});c(U{\bf x}))$  sind geometrische Charakteristiken der Vereinigung  $U$ **x**, wobei  $A$  das gesamte Volumen,  $L$  ist der Umfang und  $c$  eine Euler-Poincare Charakteristik ist.

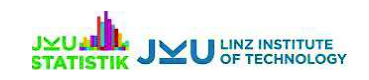

#### **Hausdorff Measure und genetische Algorithmen fürKrebsforschung (Stehlik, Minarova 2009-12)**

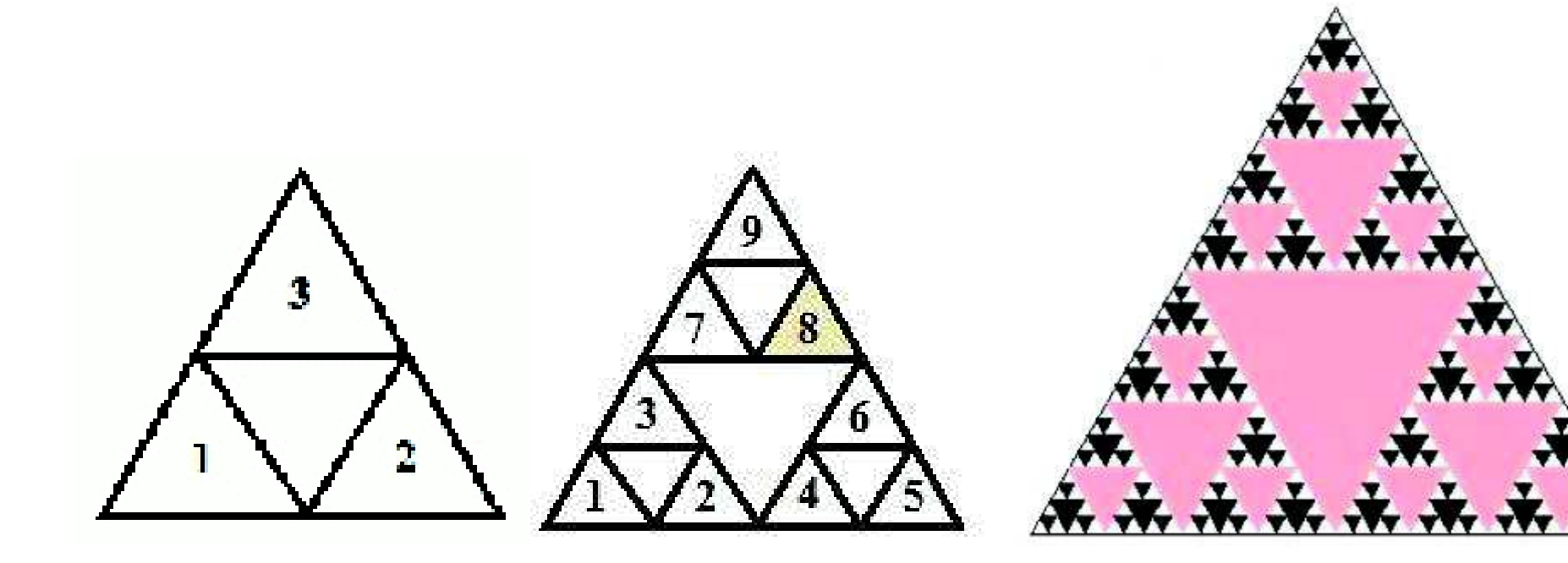

Abbildung: Erste und zweiteRamifikation (gegen Uhrzeigersinn)

Abbildung: Sierpinski-Dreieck; 5. Ramifikation

$$
S_1(x, y) = (x, y), S_2(x, y) = (x, y) + (l/2, 0), S_3(x, y) = (x, y) + (l/4, l\sqrt{3}/4).
$$
\n(2)

#### JYU

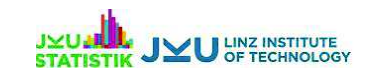

# **Entwicklung der Methode**

**Boolsches Modell:** (Mrkvicka and Mattfeldt 2011) ist jedoch nicht passend für dieModellierung von lebendem Gewebe.

⇓

**Quermass-interaction process:** (Stehlik andMrkvicka 2010-2012)⇓

**Random Fractal Modell:** (Stehlik and Hermann2012-2015) Bernoulliverteilte Zufallsvariablenwerden für jede (außer der jeweils mittleren) Boxsimuliert.

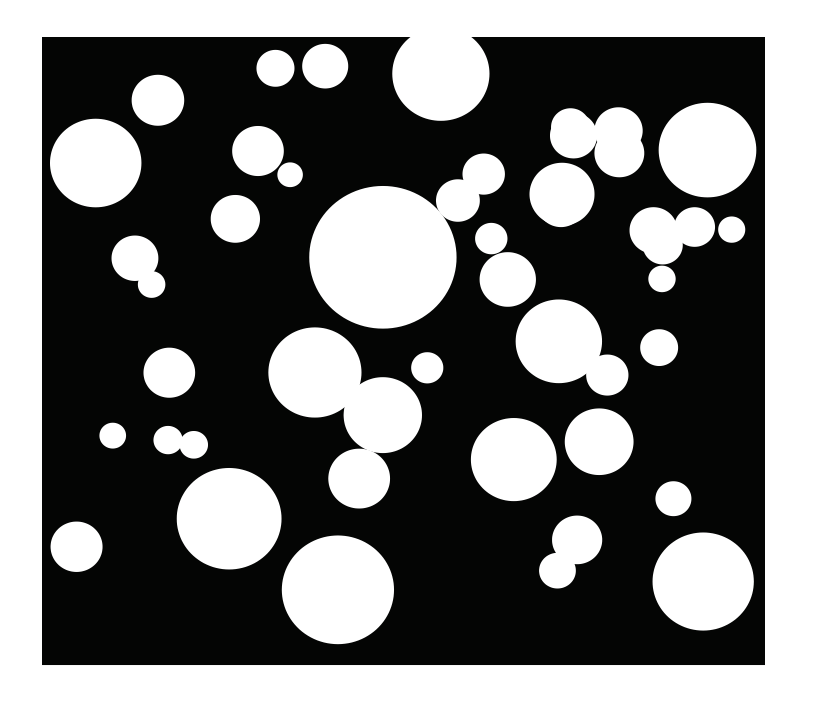

Abbildung:Quermass-interaction process

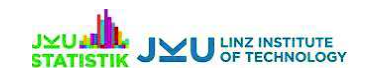

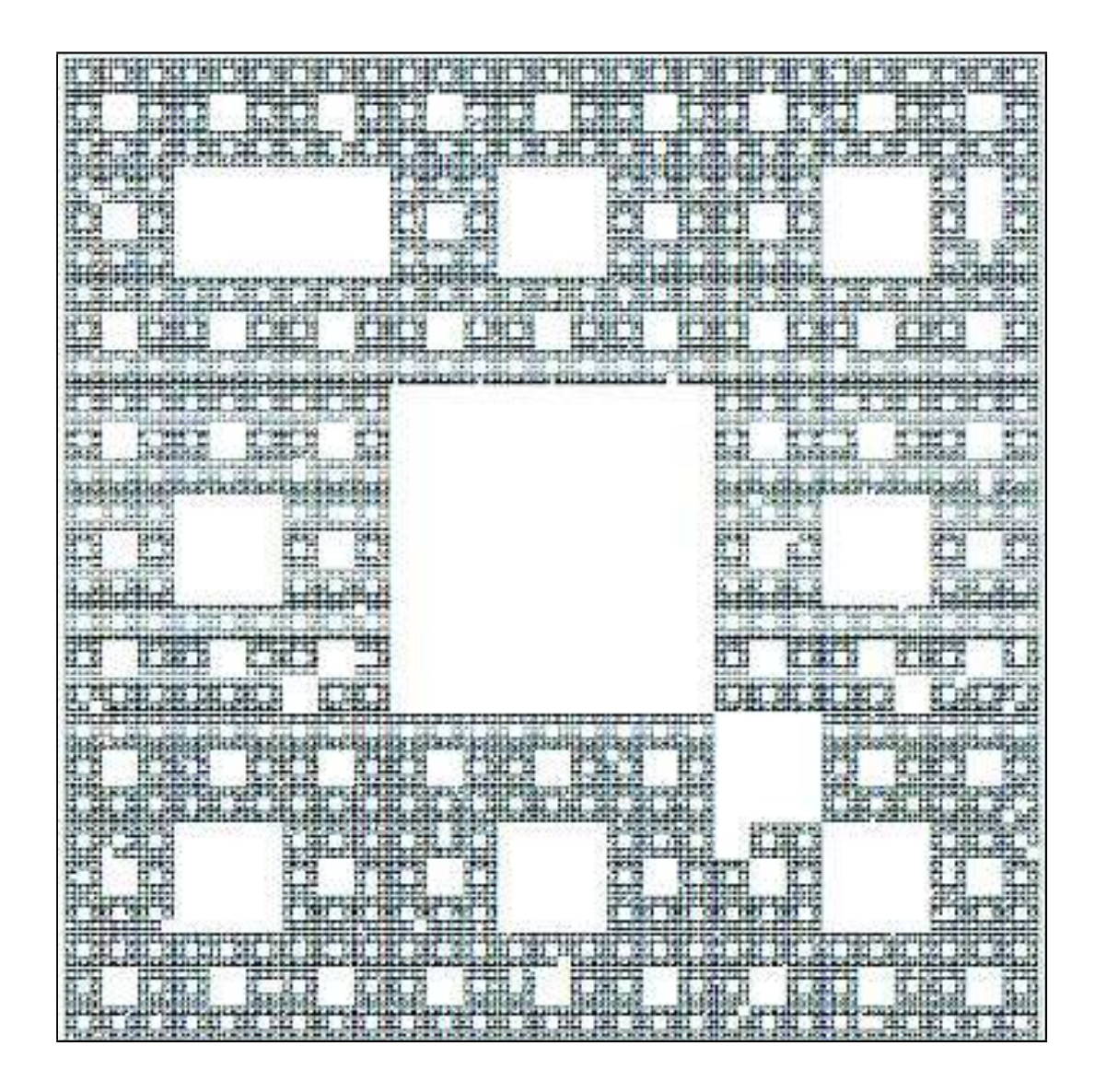

Abbildung: Beispiel mit  $p=0.01$ 

**JYUTHER JYU LINZ INSTITUTE** 

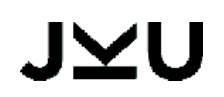

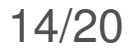

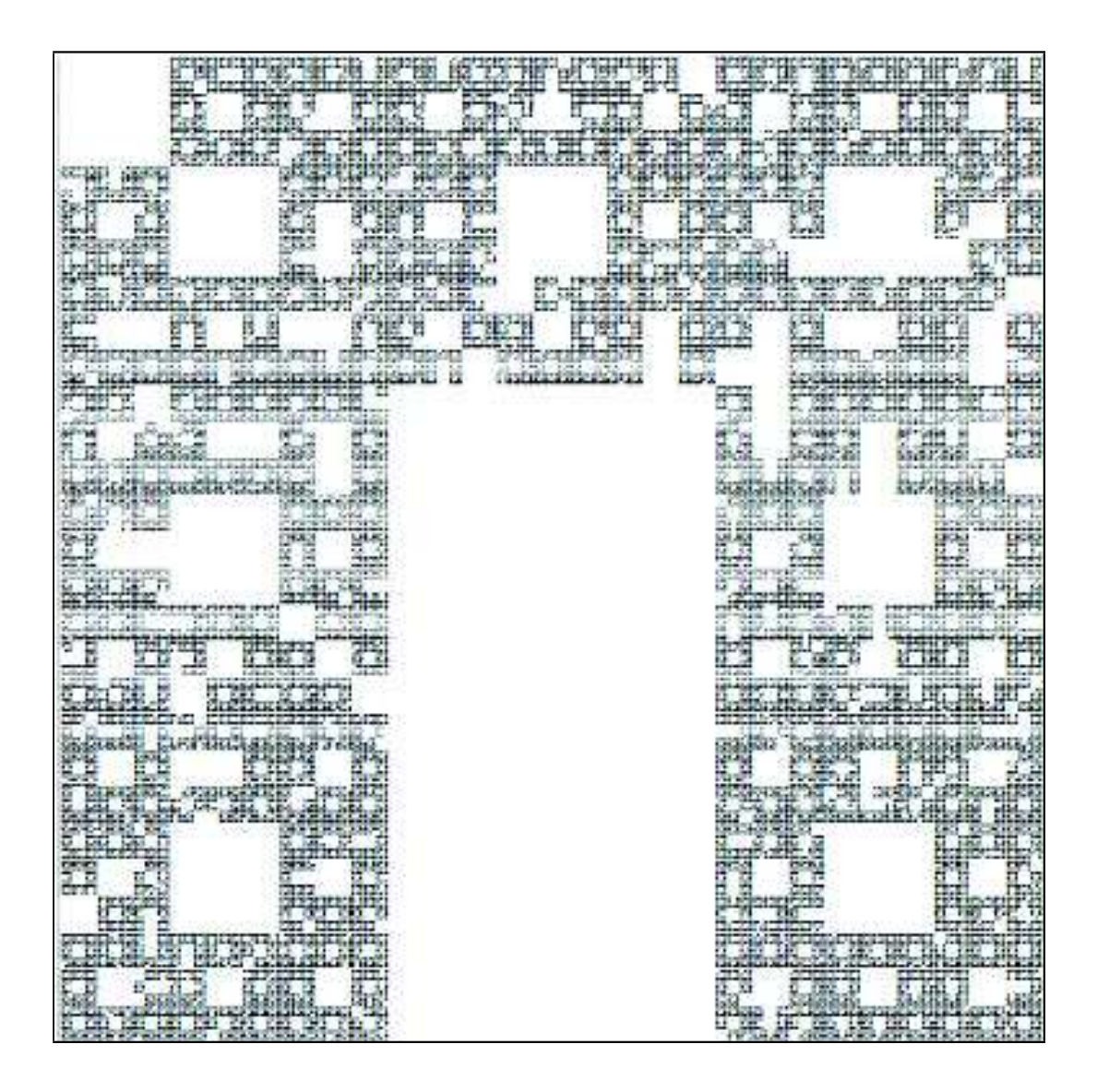

Abbildung: Beispiel mit  $p=0.05$ **JYUTHER JYU LINZ INSTITUTE** 

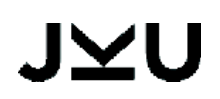

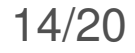

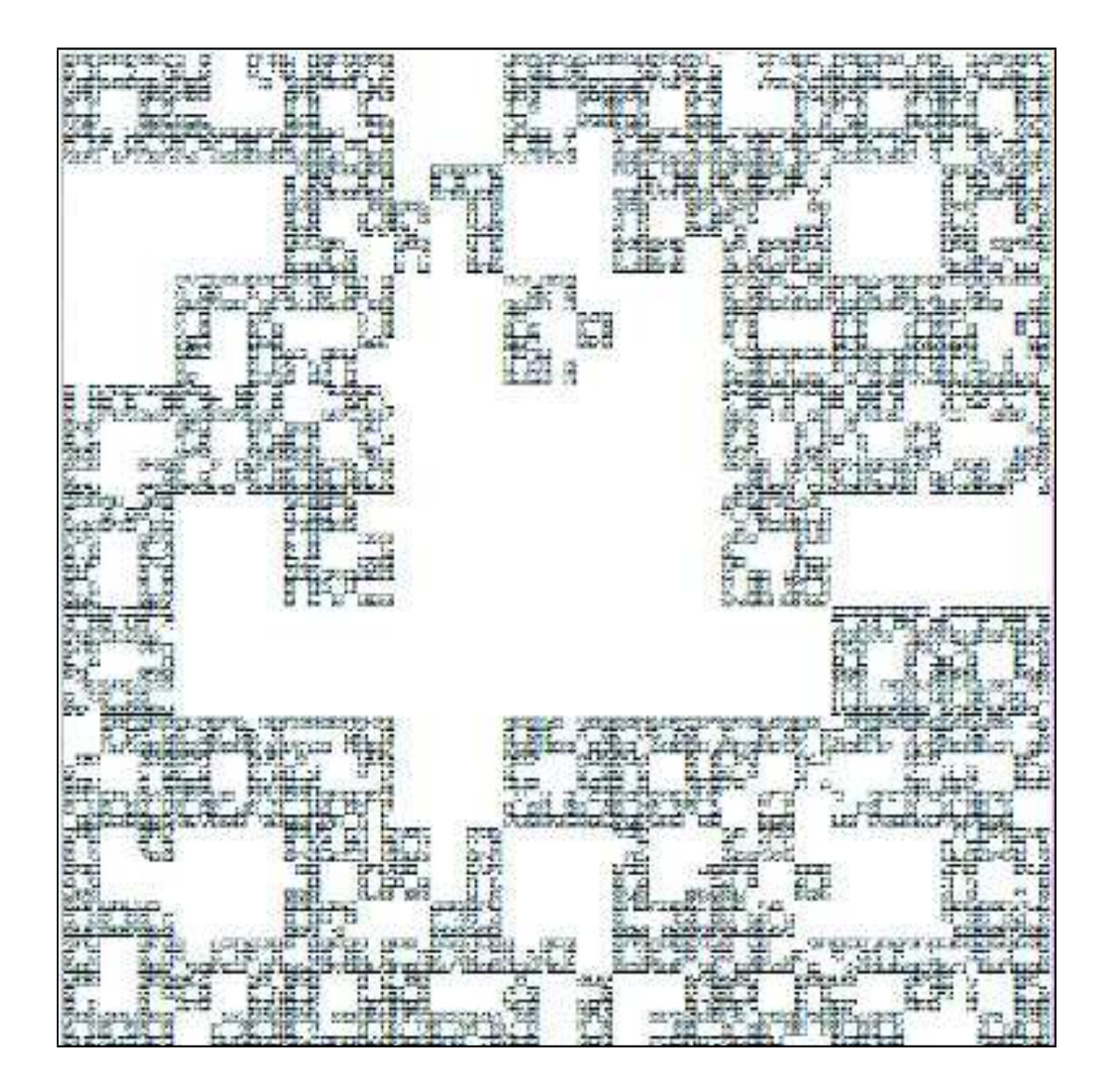

Abbildung: Beispiel mit  $p=0.1$ 

JYU LINZ INSTITUTE

J⊻UJI**U.**<br>Statistik

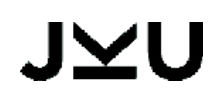

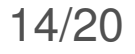

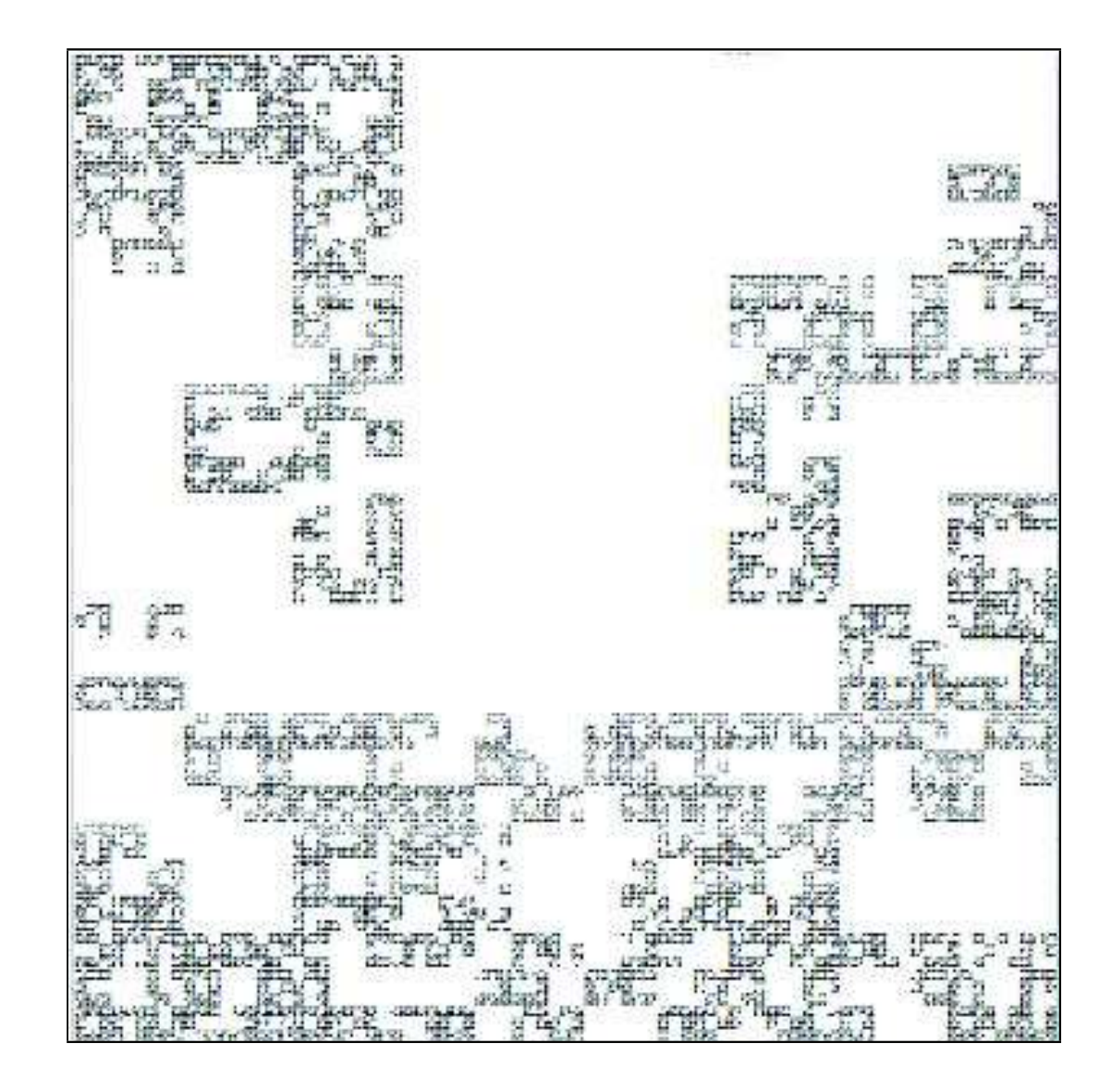

Abbildung: Beispiel mit  $p=0.2$ 

JYU LINZ INSTITUTE

**JXUJN** 

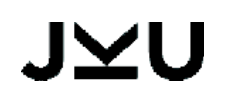

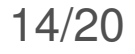

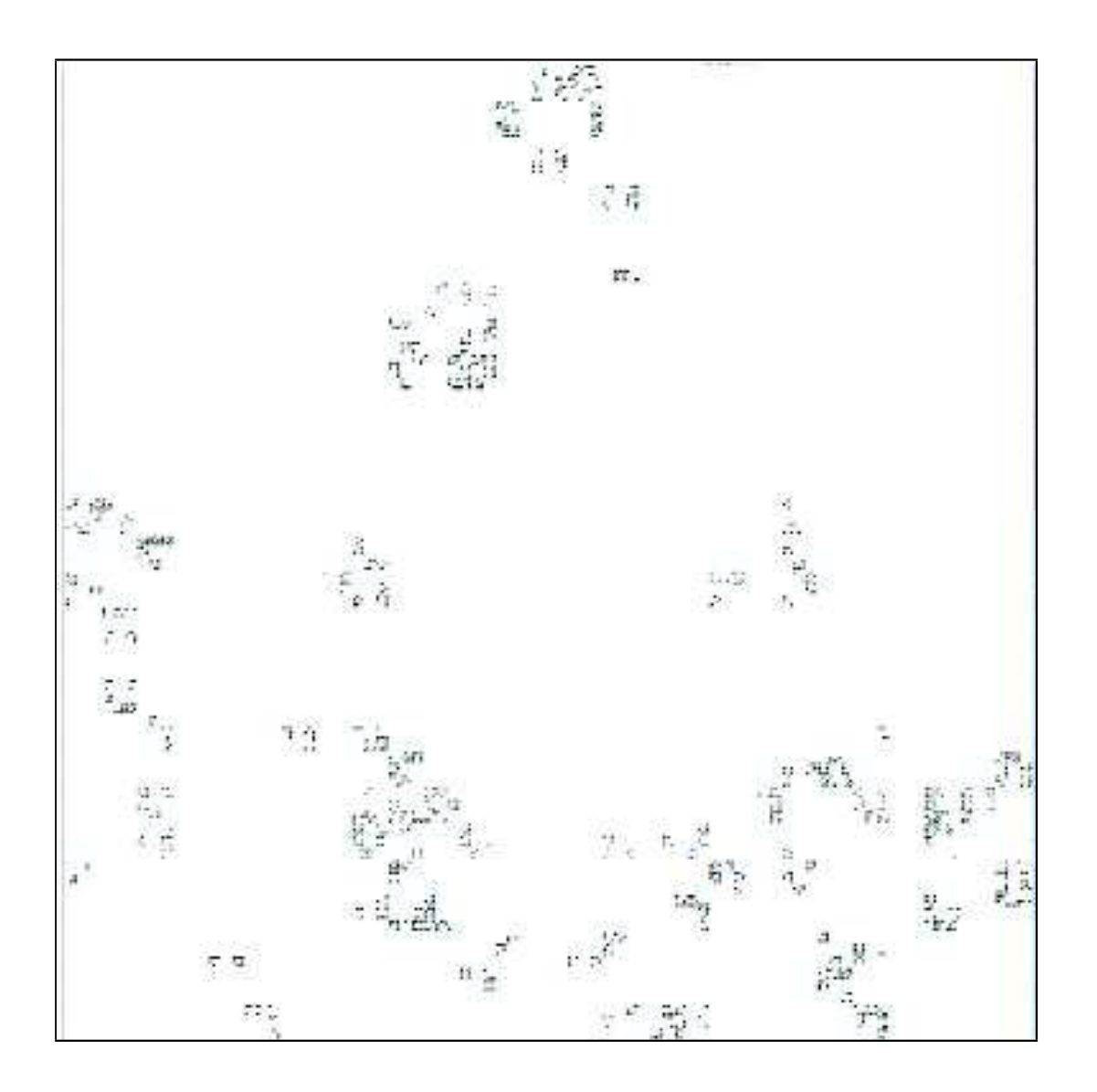

Abbildung: Beispiel mit  $p=0.5$ 

**VU** LINZ INSTITUTE

J⊻U∄L<br>Statisti

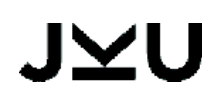

14/20

#### **[p-p-p-q]-Modell: Erweiterung um einen Parameter**

- ⇒ *bessere Annäherung an das Gewebe möglich.*
- $\mathbb{R}^2$  Jeder Box wird eine Zufallsvariable zugeteilt.
- **Mir definieren die Anzahl der** Wiederholungen mit 4.
- **Mir erweitern um den Parameter**  $q$  (zusätzlich zu  $p$ ).
- **Daher ergibt sich das [p-p-p-q]-Modell**

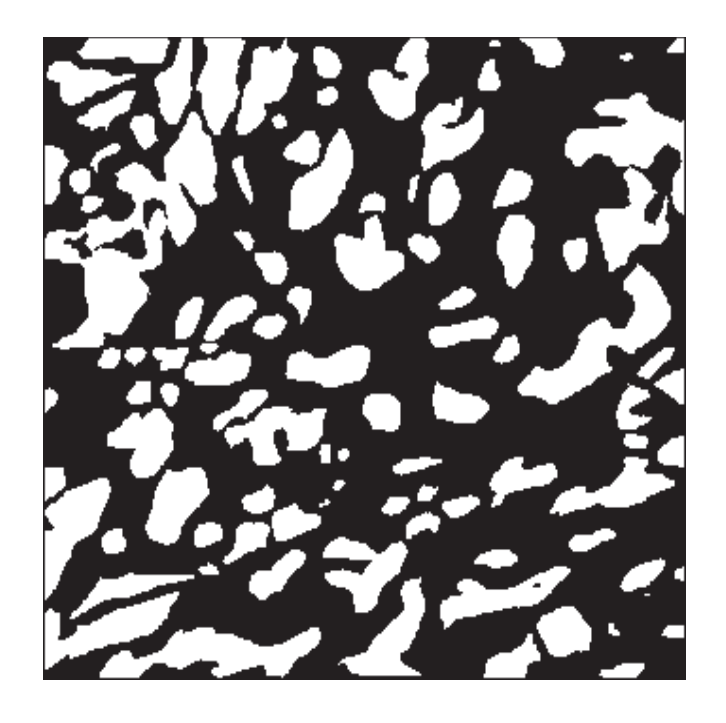

Abbildung: Gewebebild mit CCD-Kamera von**Brustkrebs** 

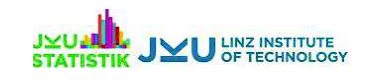

#### **Simulationsbeispiele für [p-p-p-q]-Modell**

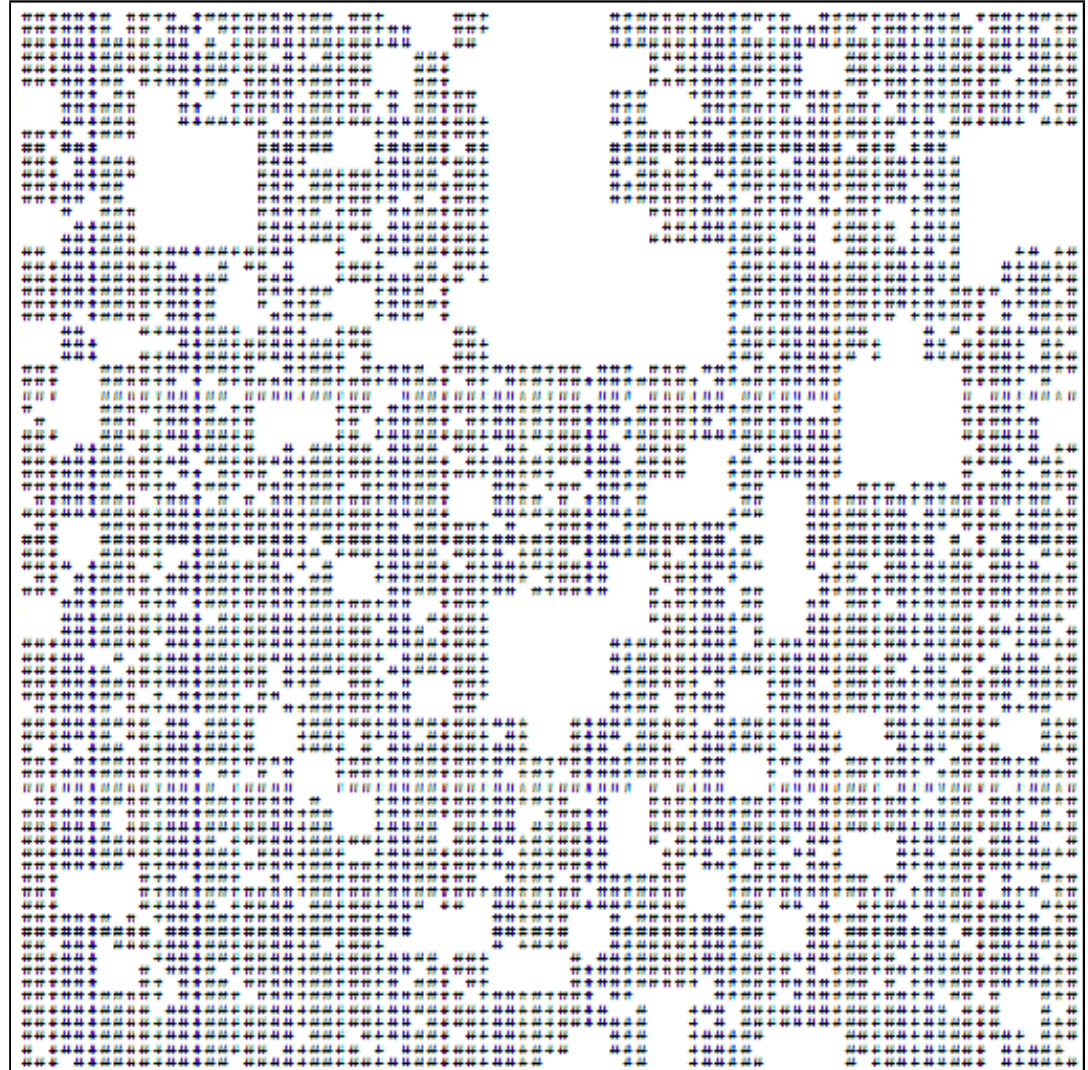

Abbildung: Beispiel mit  $p=q=0.1$ 

**JYUALL** JYU LINZ INSTITUTE

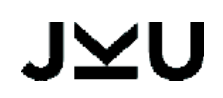

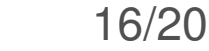

# **Simulationsbeispiele für [p-p-p-q]-Modell**

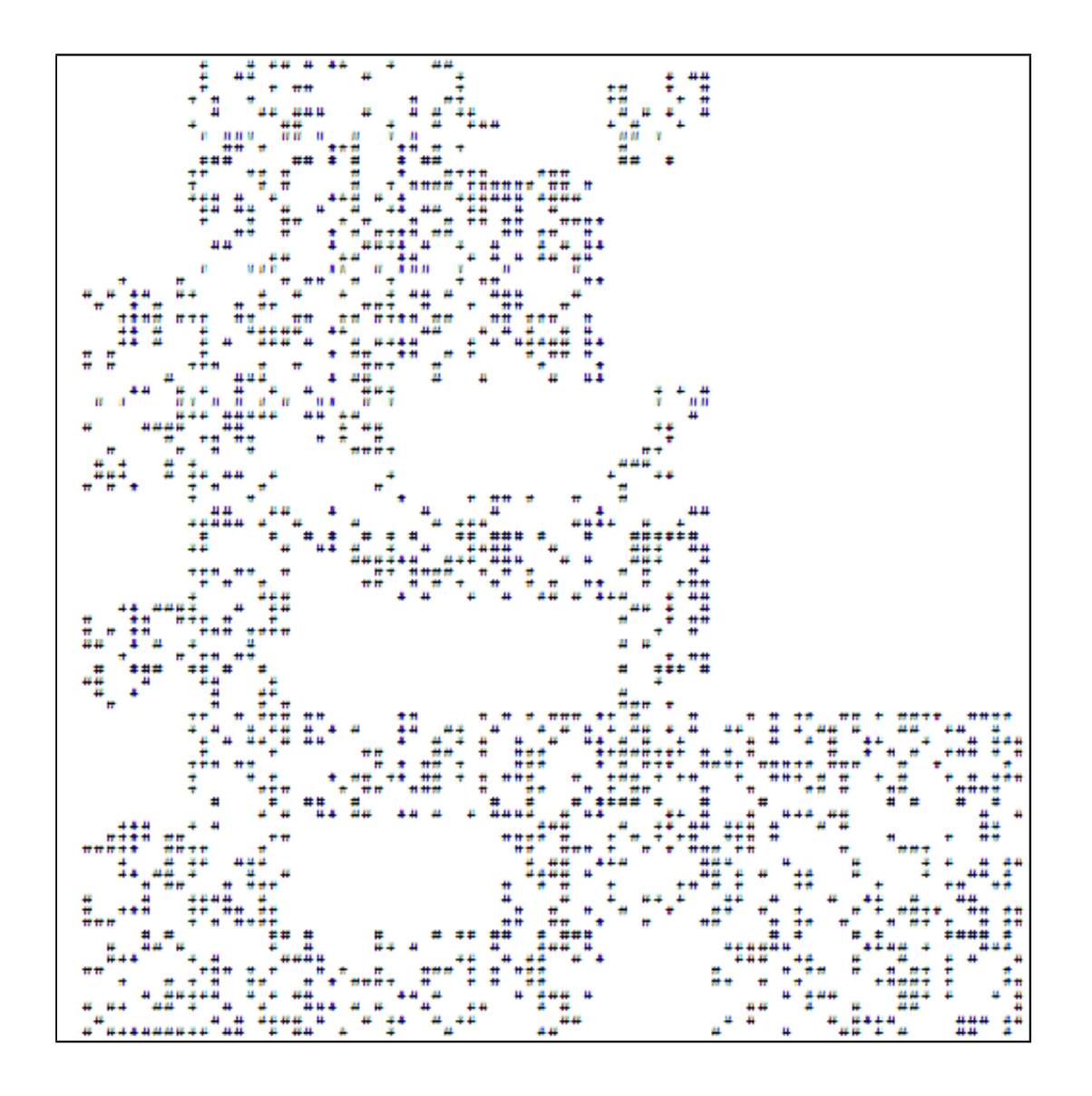

Abbildung: Beispiel mit  $p=0.1, q=0.6$ 

JYU LINZ INSTITUTE

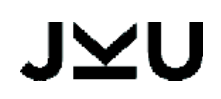

16/20

# **Simulationsbeispiele für [p-p-p-q]-Modell**

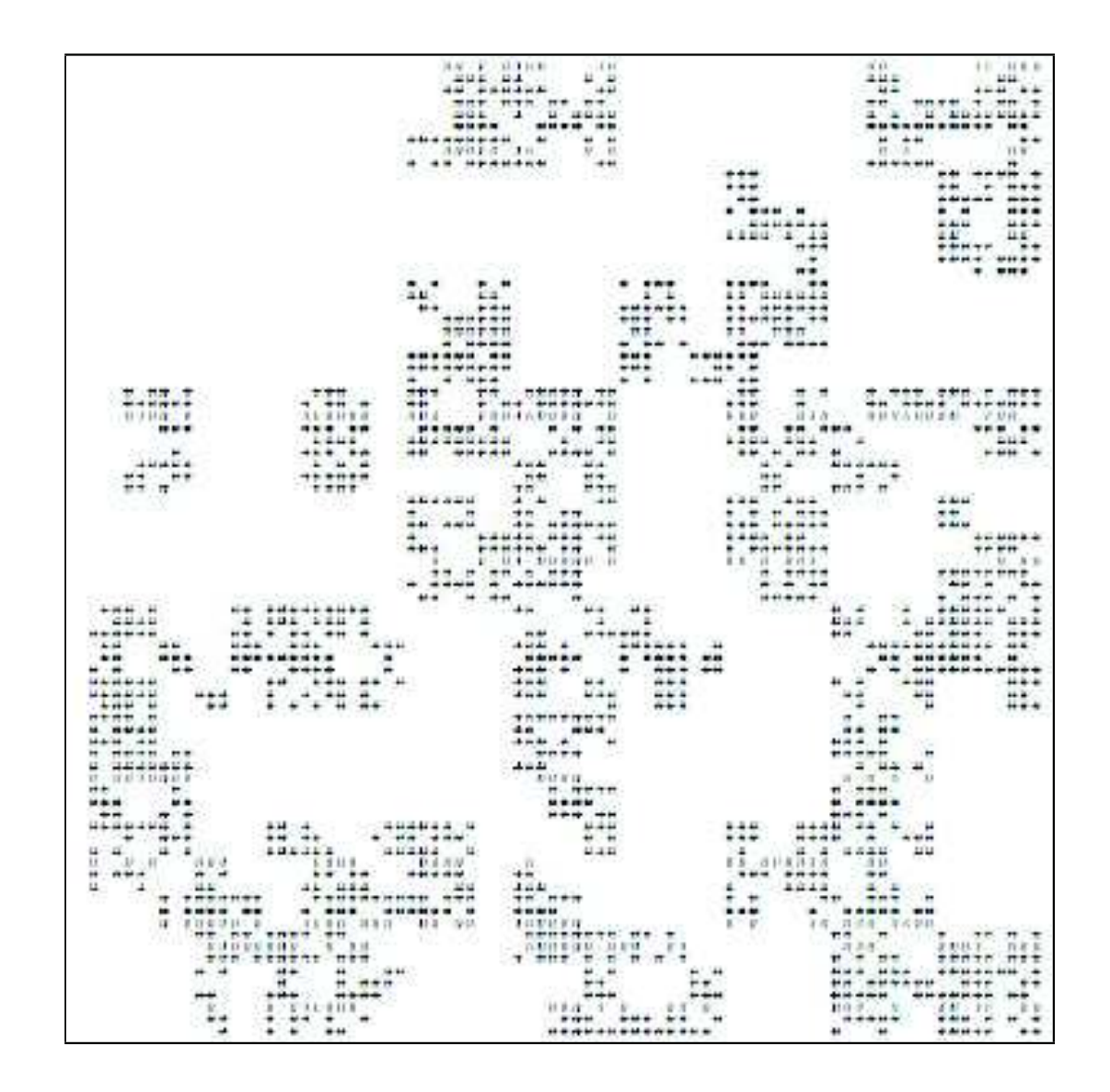

Abbildung: Beispiel mit  $p=0.3, q=0.3$ 

**JYUTHER JYU LINZ INSTITUTE** 

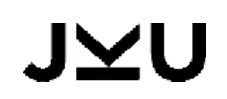

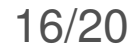

# **Parameterschätzung**

*Wir zeigen hier wie das Bild entsteht*

Rückschlüsse aus Simulationsschritten ziehen:

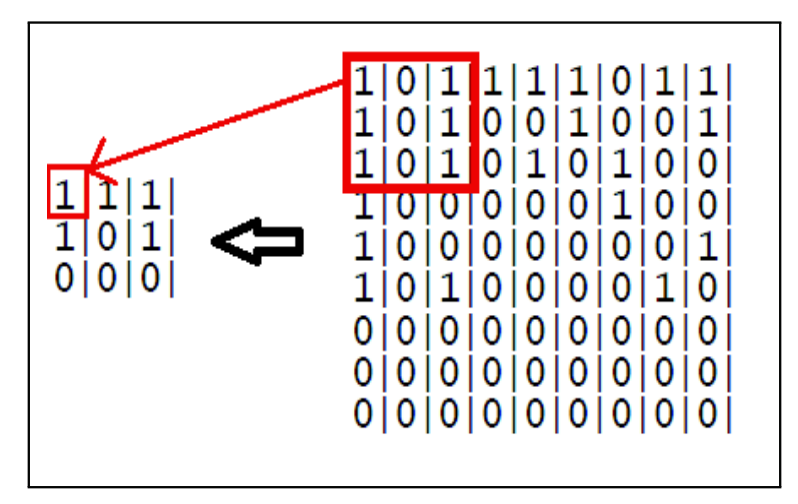

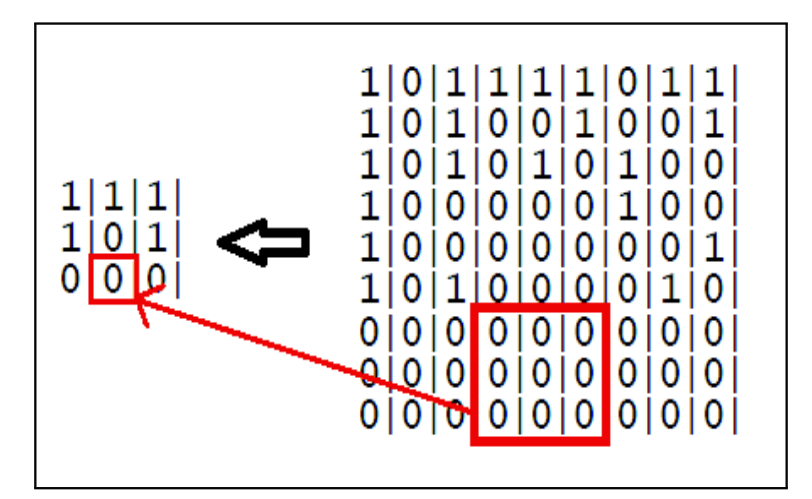

- Befülle die Zelle der kleineren Matrix  $(m_{r-1})$  mit 1 falls zumindest einmal 1 in der Untermatrix der Größe  $3\times3$  der größeren Matrix  $(m_r)$ vorkommt. Falls nicht setze diese auf 0.
- $\blacksquare$  Schätzungsgleichungen für  $p$  und  $q$  sind daher:

$$
\hat{q} = \frac{\text{\# 0 of } m_{r=4} - \text{\# 0 of } m_{r=3} \cdot 9}{\text{\# 1 of } m_{r=3} \cdot 9} \quad \hat{p} = \frac{\text{\# 0 of } m_{r=3} - \text{\# 0 of } m_{r=2} \cdot 9}{\text{\# 1 of } m_{r=2} \cdot 9}
$$

wobei # Anzahlen/Häufigkeiten,  $m$  die Matrix und  $r$  den Schritt anzeigt.<br>. .

#### JVU.

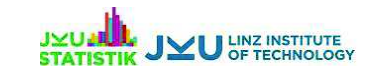

#### **Anwendungsbeispiel: 40 deutsche Patientinnen**

- Jeweils ca. <sup>10</sup> Bilder für jede der <sup>40</sup> Patientinnen vorhanden (20 Brustkrebs und 20 Mastopathie).
- Schätze die Parameter  $\hat{p}$  und  $\hat{q}$  für jedes Bild und berechne den Mittelwert für jedes Individuum.
- *Heterogenität zwischen den Mittelwerten je Patientin.*
- *Signifikante Unterschiede zwischen den zwei Gruppen erkennbar.*
- Simuliere Gewebe für beide Gruppen mit den ermittelten Parametern und vergleiche auf Unterschiede.

 $\Box$ □ Mastopathie:  $\overline{\hat{p}}$  = 0.0533;  $\overline{\hat{q}}$  = 0.0191

□ Brustkrebs:  $\bar{\hat{p}}$  = 0.1428;  $\bar{\hat{q}}$  = 0.0554

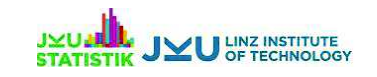

#### **Anwendungsbeispiel: 40 deutsche Patientinnen**

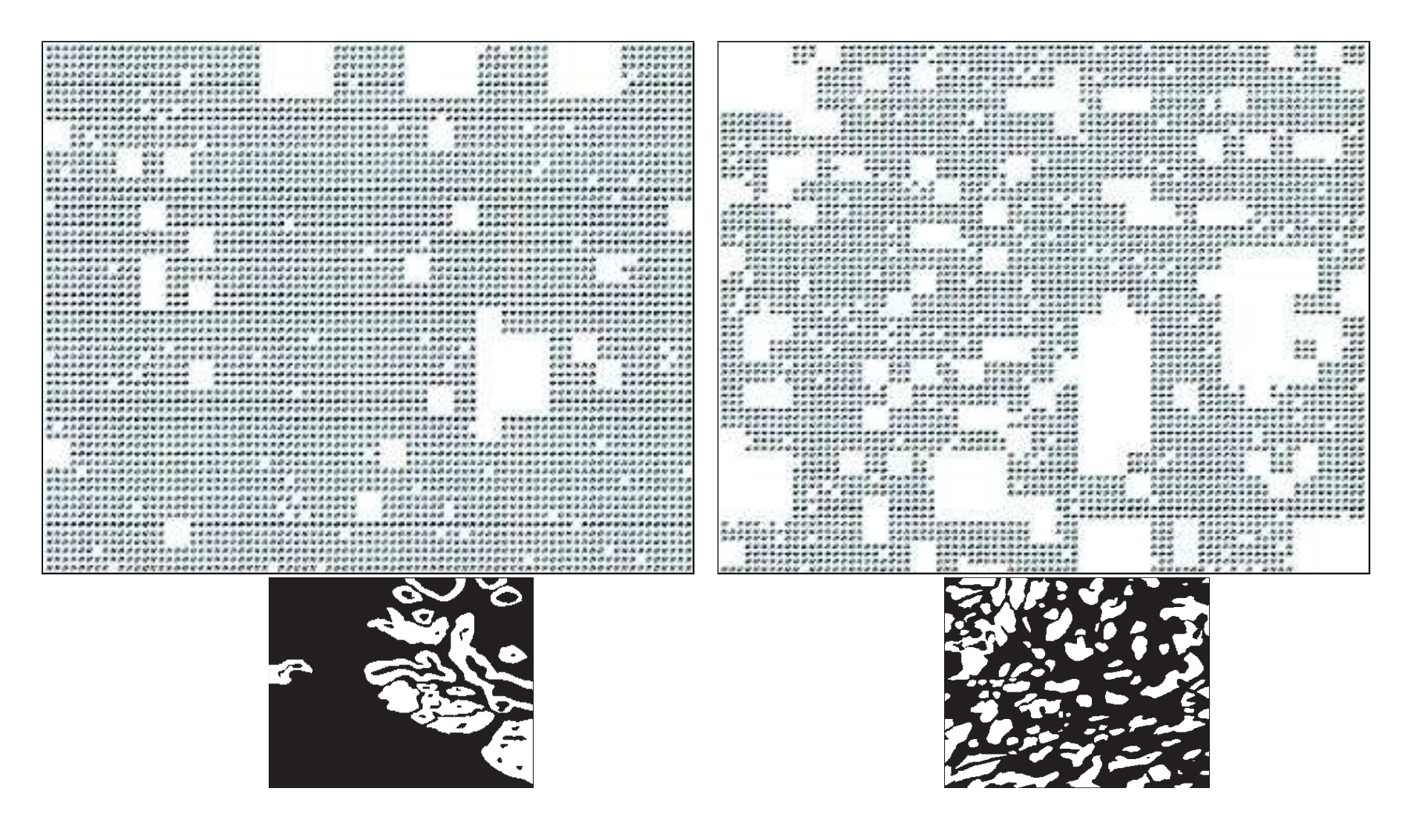

Abbildung: Simulation von Mastopathiegewebe (links) undKrebsgewebe (rechts) mit den geschätzten Mittelwerten von  $p$  und  $q.$ 

# JYU

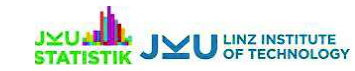

# **Zusammenfassung**

- **Mürchaben ein Modell entwickelt um zwischen Mastopathie** und Krebs zu unterscheiden.
- Dieses Modell ist das bis jetzt beste Modell in dieser Forschungsrichtung.
- *Das Modell besteht sowohl aus dem theoretischen Teil als auch aus Computer Implementationen.*
- Diese Resultate wurden in *Statistics in Medicine* veröffentlicht.
- Es gibt großes Interesse an diesen Resultaten von medizinischen Experten (z.B.: Ärzte und Histopathologeauch in Hinsicht auf "personalized medicine").

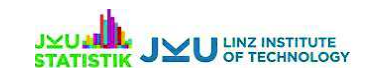

# **Wir bedanken uns bei**

#### **Ihnen für Ihre Aufmerksamkeit!**

- Milan's Frau Silvia für ihre Unterstützung, Zeit und Diskussionen.
- **De Philipp's Familie für deren** Anmerkungen und die Unterstützung.
- Tomas Mrkvicka, Orietta Nicolis, Maria Minarova, Torsten Mattfeldt und FabianWartner für die Zusammenarbeit.
	- den KollegInnen am IFAS.

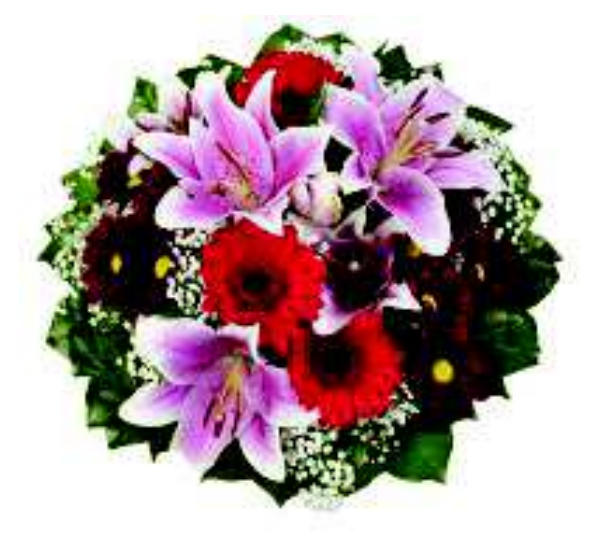

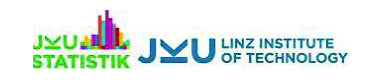